# Bijlage 1: Leerwerktaak "Lesgeven"

## Feedbackformulier onderdeel "Docentvaardigheden ICT"

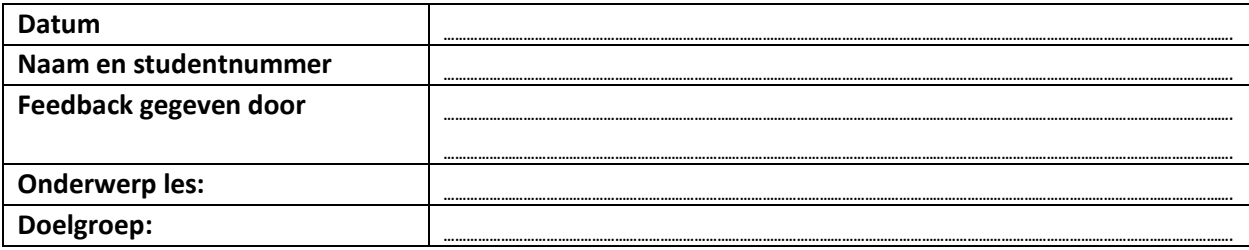

Zie de handleiding van de leerwerktaak "Lesgeven" voor de instructie van de totale eindopdracht en de eindbeoordeling. In de bijeenkomsten voor deze leerwerktaak bereid je je voor op de methodeles die je gaat geven. Dit doe je door vorm te geven aan de volgende opdracht:

*Ontwerp een inspirerende digitale lespresentatie voor een methodeles voor jouw doelgroep en zet een ICT-toepassing in waarmee je het leren bevordert.*

- De lesopbouw is gebaseerd op het Directe Instructiemodel

- Voor de presentatie is een digitaal presentatieprogramma gebruikt.

- Als ICT-toepassing is bijvoorbeeld Microsoft Forms, Google Forms en/of Socrative ingezet (en/of een andere vakspecifieke ICTtoepassing)

Overige criteria vind je terug in onderstaand feedbackformulier.

Om tot een perfect eindproduct te komen is in bijeenkomst 3 een feedbackmoment ingepland waarin je het eindproduct presenteert aan je medestudenten. Van hen ontvang je feedback op basis van dit formulier. Voor weloverwogen feedback volgen we onderstaande stappen:

#### **Stap 1: De presentator presenteert zijn/ haar les aan medestudenten**

- Hij/zij presenteert de globale lesvoorbereiding en benoemt: Lesthema, lesdoelen, doelgroep, geschatte beginsituatie
- Presenteert verloop van de les volgens de 6 fasen van het DI-model
- Demonstreert de gebruikte ICT-toepassing (-en)
- Motiveert zijn/haar keuze voor de gebruikte digitale toepassingen
- Medestudenten maken/voeren de opdrachten in de ICT-toepassing uit.
- **Stap 2:** Medestudenten formuleren gezamenlijk feedback op basis van onderstaande beoordelingslijst.
- **Stap 3:** De presentator geeft zelf aan waar hij/zij trots op is en wat wellicht beter kan.
- **Stap 4:** Medestudenten geven aan wat goed is en welke verbetermogelijkheden zij zien (De presentator luistert, mag niet inbreken).
- **Stap 5:** De presentator mag eventueel terugkomen op feedbackpunten.
- **Stap 6:** Afronding: gezamenlijk eindoordeel. De presentator geeft aan wat zijn/haar voornemens zijn op basis van de feedback (kan de presentatie beter?)

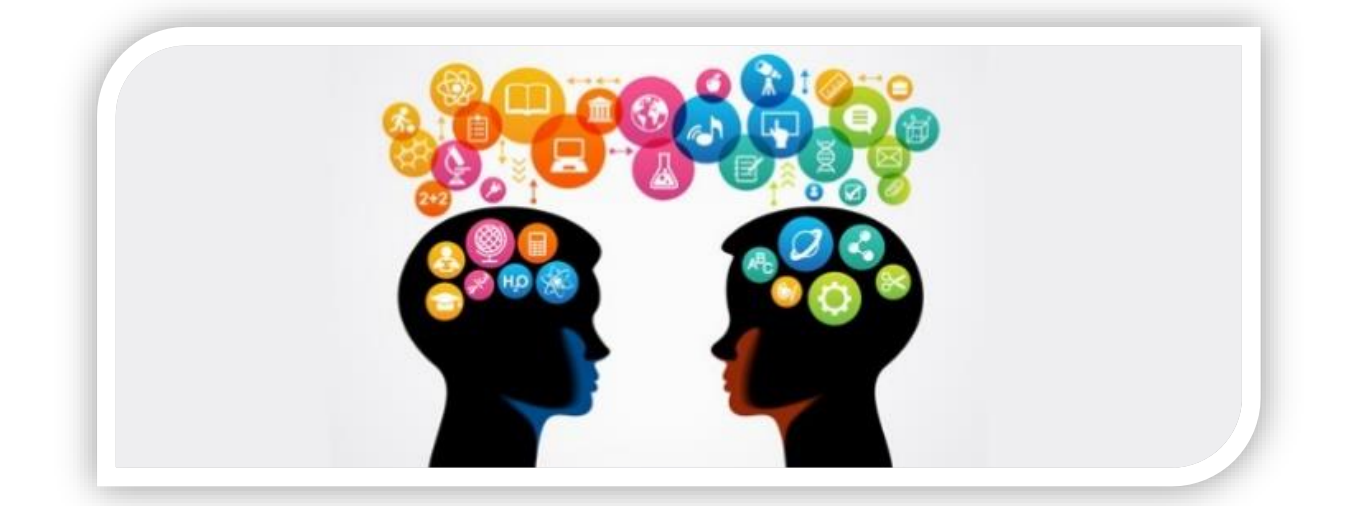

### **Onderdelen en criteria**

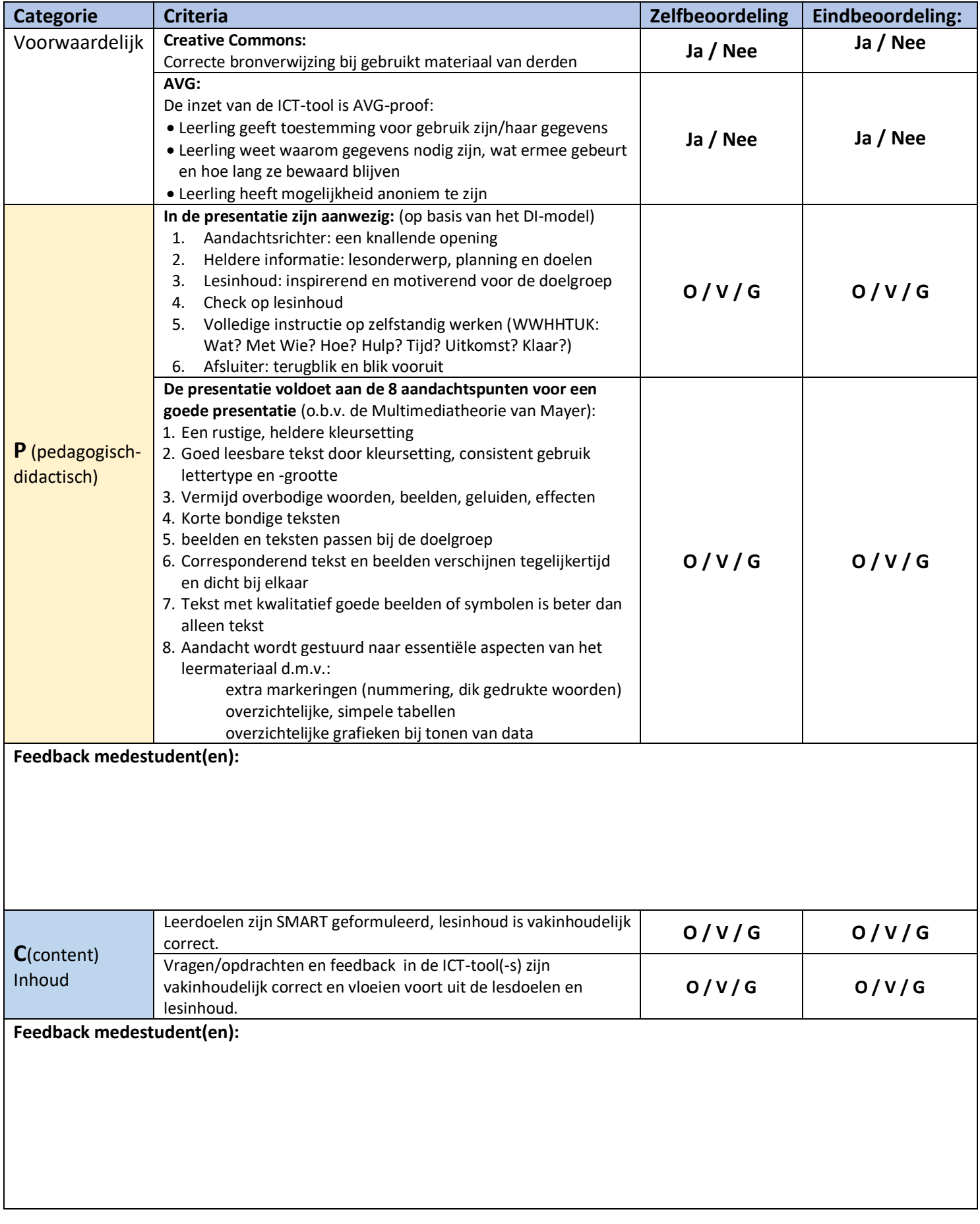

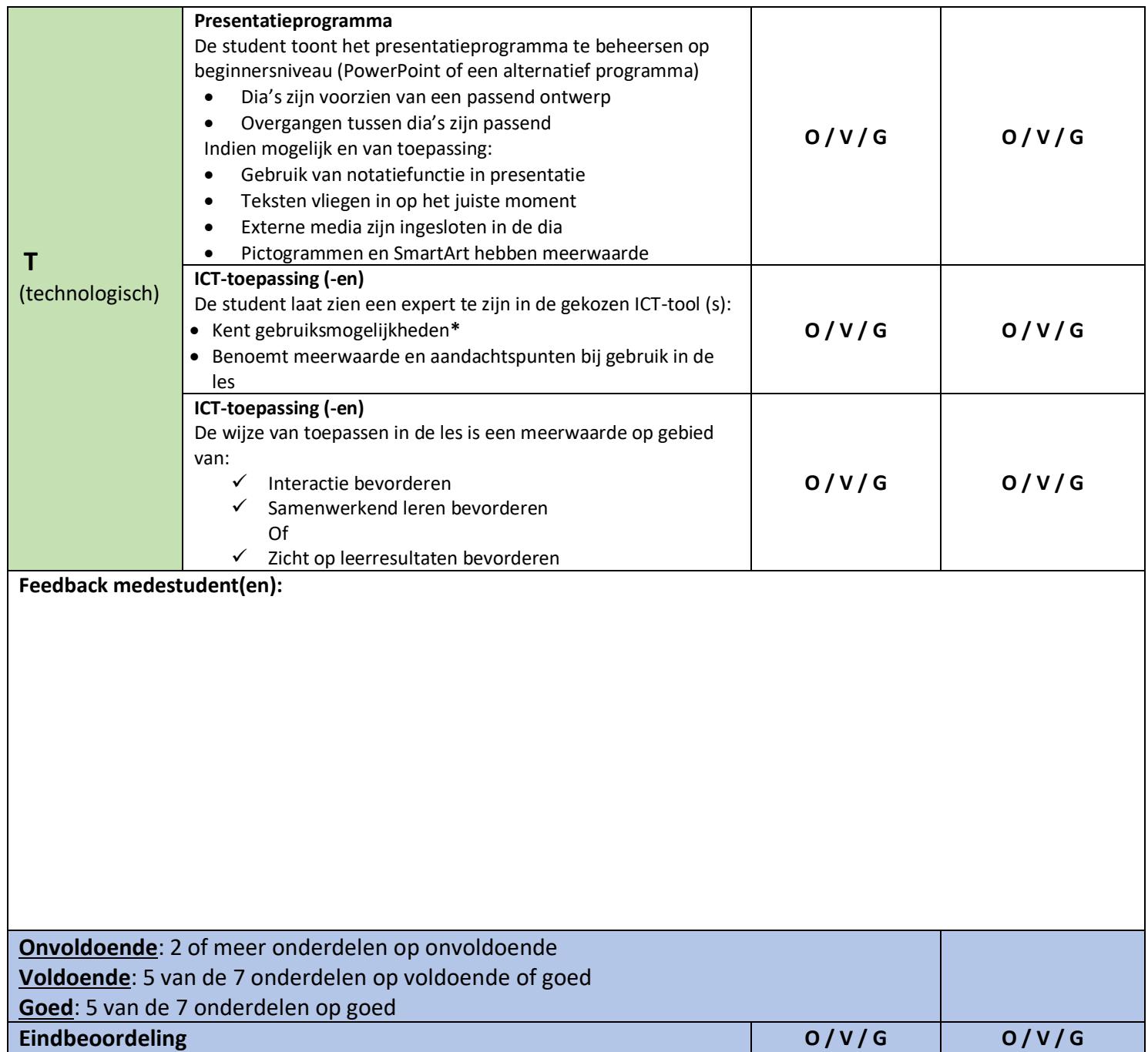

# \***Gebruiksmogelijkheden ICT-tool**

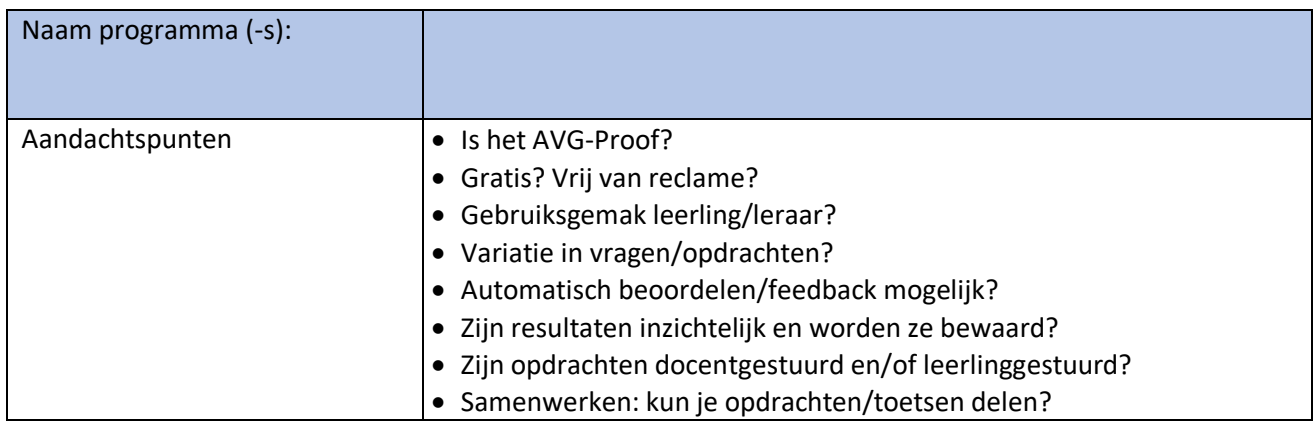